# **Automatizace fotovoltaiky snadno a rychle**

**(Energetická gateway pro obnovitelné zdroje)**

Dušan Ferbas

Solar Monitor s.r.o.

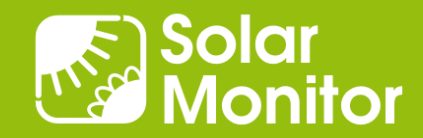

### Co automatizujeme?

- Řízení výkonu, plynulá regulace
- Získávání údajů ze zařízení s proprietárními protokoly
- Integrace do Smart house, Smart City, EV, telekom. Systémů
- Nastavování parametrů z PLC

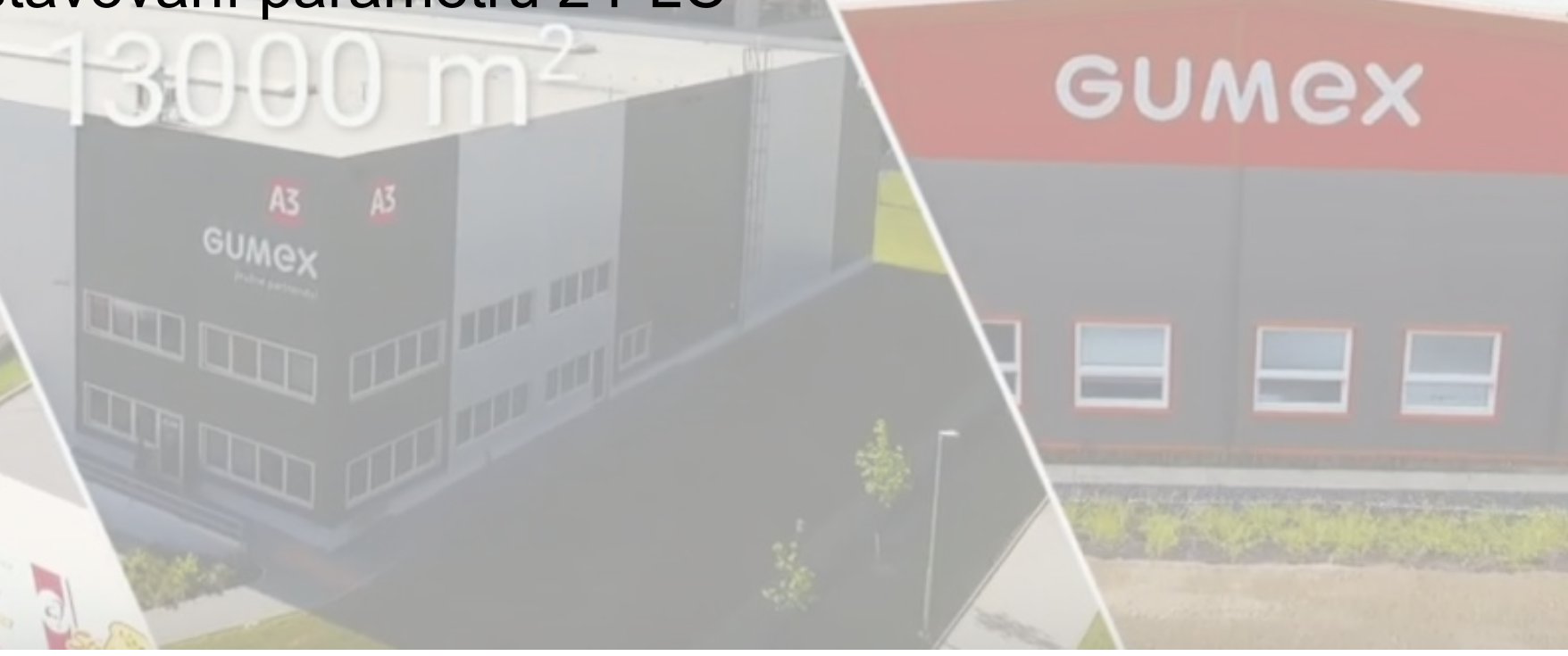

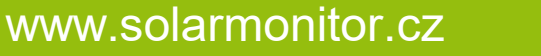

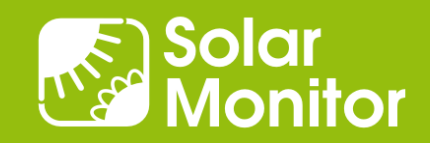

ČESKÝ VÝROBEK

## Proč použít naše řešení?

- Stávající instalace s 3 střídači od jednoho výrobce
- 1 zařízení se porouchá, nahrazuji jiným
- Komunikace stále stejným způsobem
- Správa stále z 1 místa

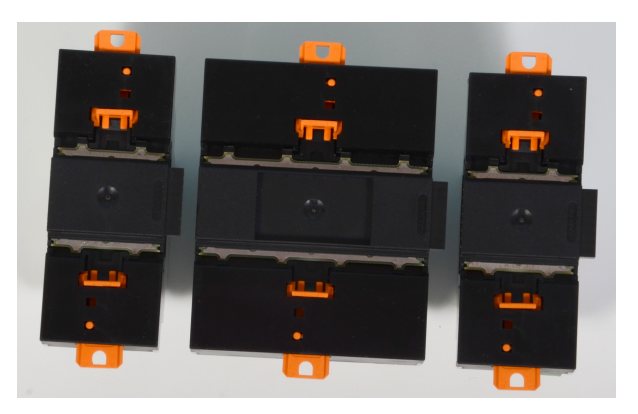

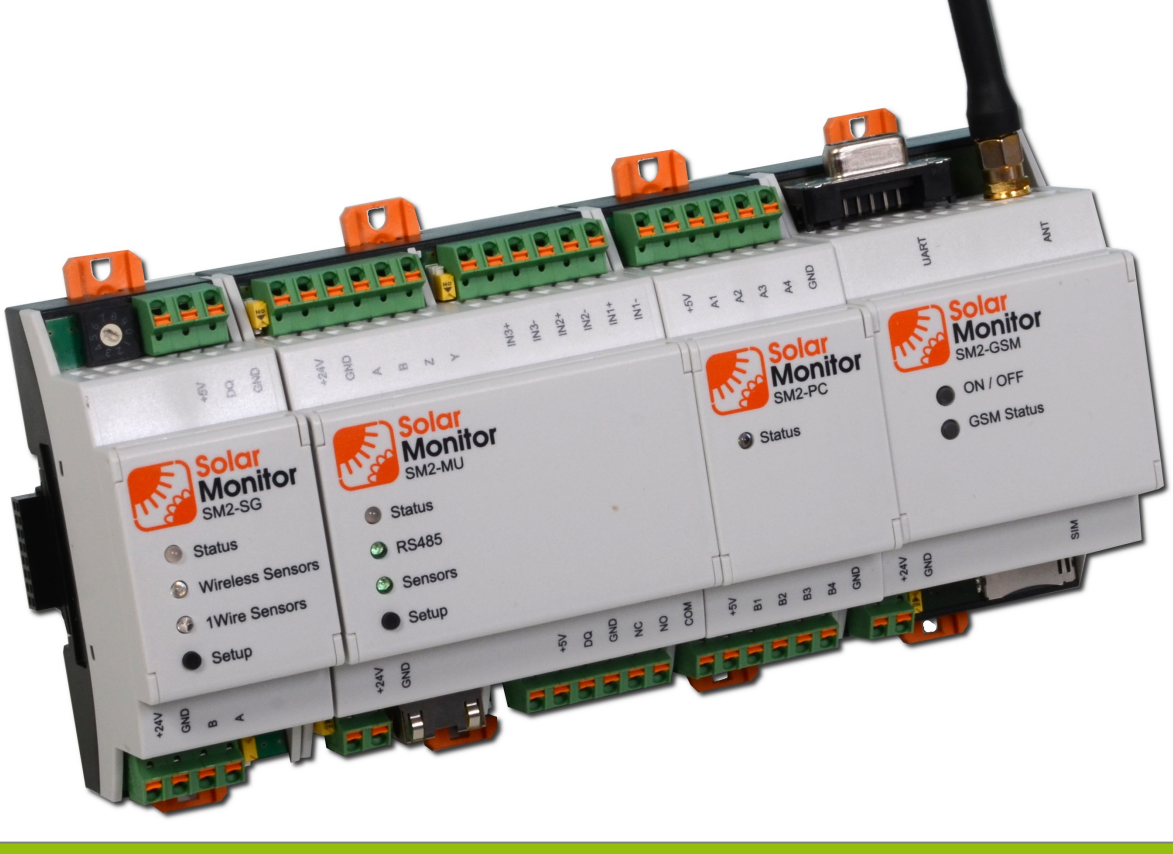

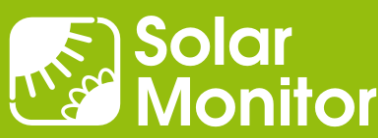

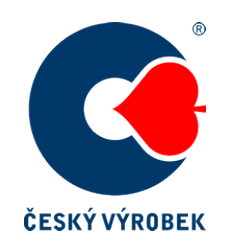

## Jak docilujeme snadné a rychlé implementace?

- Bloková struktura Modbus proměnných
- Knihovna v PLC

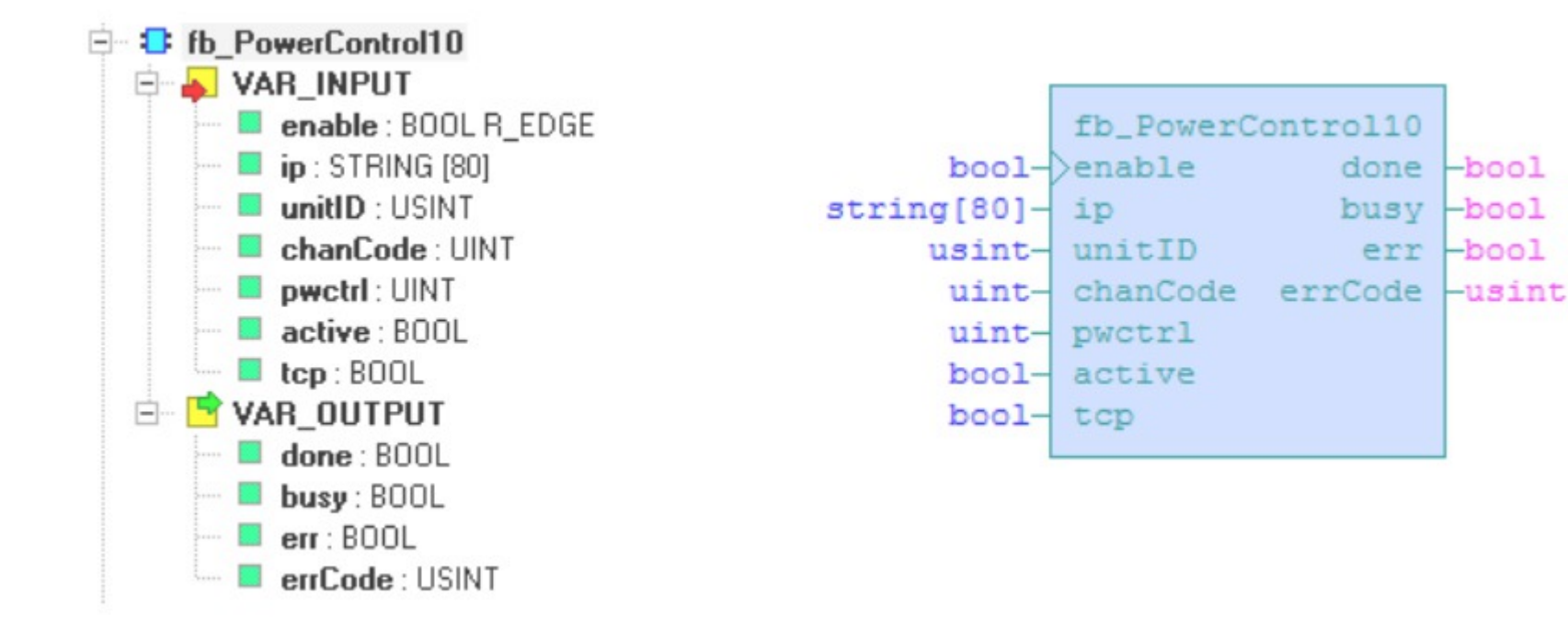

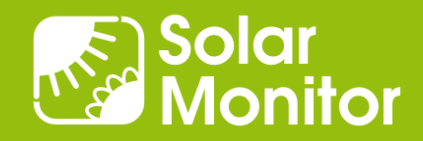

# V čem je naše řešení unikátní?

Univerzální i zákaznické bloky v SM2-MU

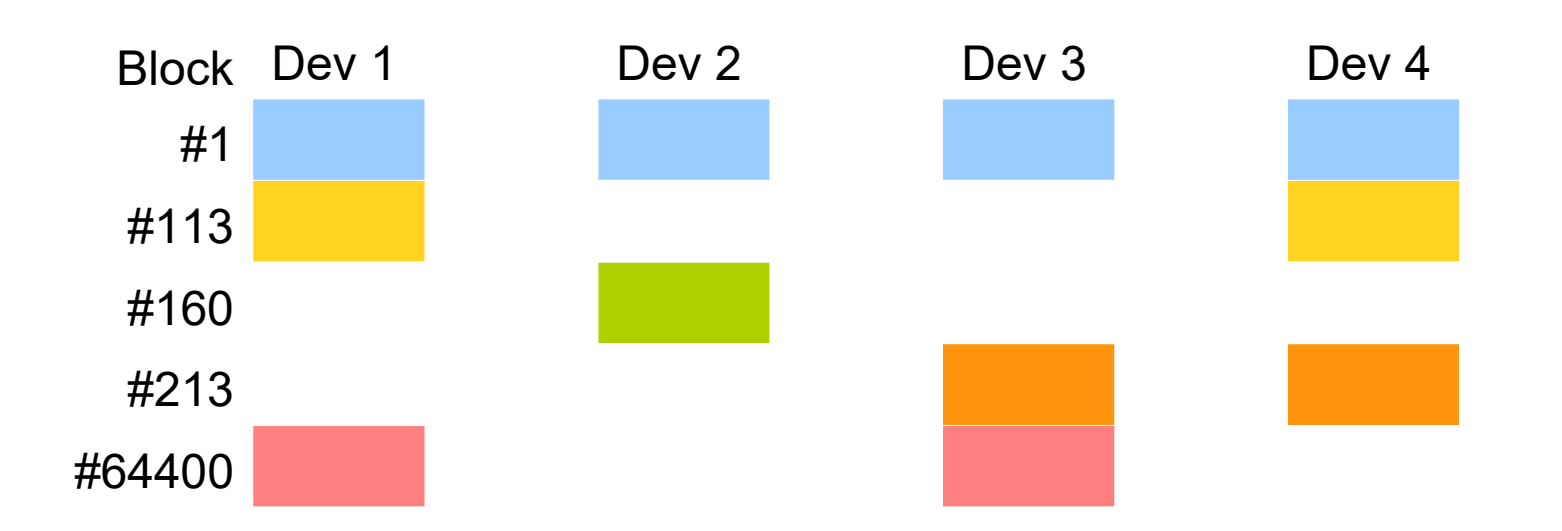

- Povinné / volitelné proměnné, opakování podbloku
- Dopředná i zpětná kompatibilita jak zařízení, tak SW
- Komunikace i s "ještě neexistujícími zařízeními"

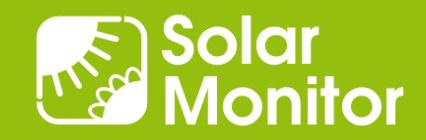

## Ukázka programu pro PLC Foxtrot: čtení dat

```
PROGRAM prgMain
  VAR
     enable : BOOL := 1;
     ip : STRING := '192.168.1.221:502';
     chanCode : UINT := ETH1_uni0;
     tcp : BOOL := TRUE;
    sm : fb Solarmonitor;
```

```
 END_VAR
```
sm(enable := enable,  $ip := ip$ , chanCode := chanCode,  $top := top$ );

END\_PROGRAM

[www.solarmonitor.cz/download/public/PLC\\_library/Foxtrot - Mosaic](https://www.solarmonitor.cz/download/public/PLC_library/Foxtrot%20-%20Mosaic/)

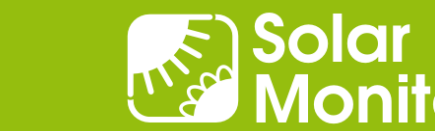

# Ukázka programu pro PLC Foxtrot: řízení výkonu

```
PROGRAM prgMain
  VAR
     enable : BOOL := 1;
     ip : STRING := '192.168.1.221:502';
     chanCode : UINT := ETH1_uni0;
     tcp : BOOL := TRUE;
    sm_pc : fb_PowerControl;
     unitID : USINT := 5;
    val: UINT = 60;
     active : BOOL := TRUE;
```
#### END\_VAR

```
sm pc(enable := enable, ip := ip, unitID := unitID, chanCode :=
chanCode, tcp := tcp, pwctrl := val, active := active);
```
END\_PROGRAM

[www.solarmonitor.cz/download/public/PLC\\_library/Foxtrot - Mosaic](https://www.solarmonitor.cz/download/public/PLC_library/Foxtrot%20-%20Mosaic/)

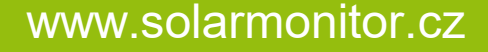

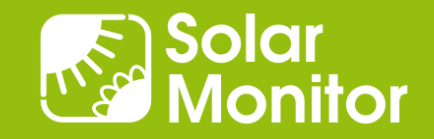

# Webový server SM2-MU: Responzivní design

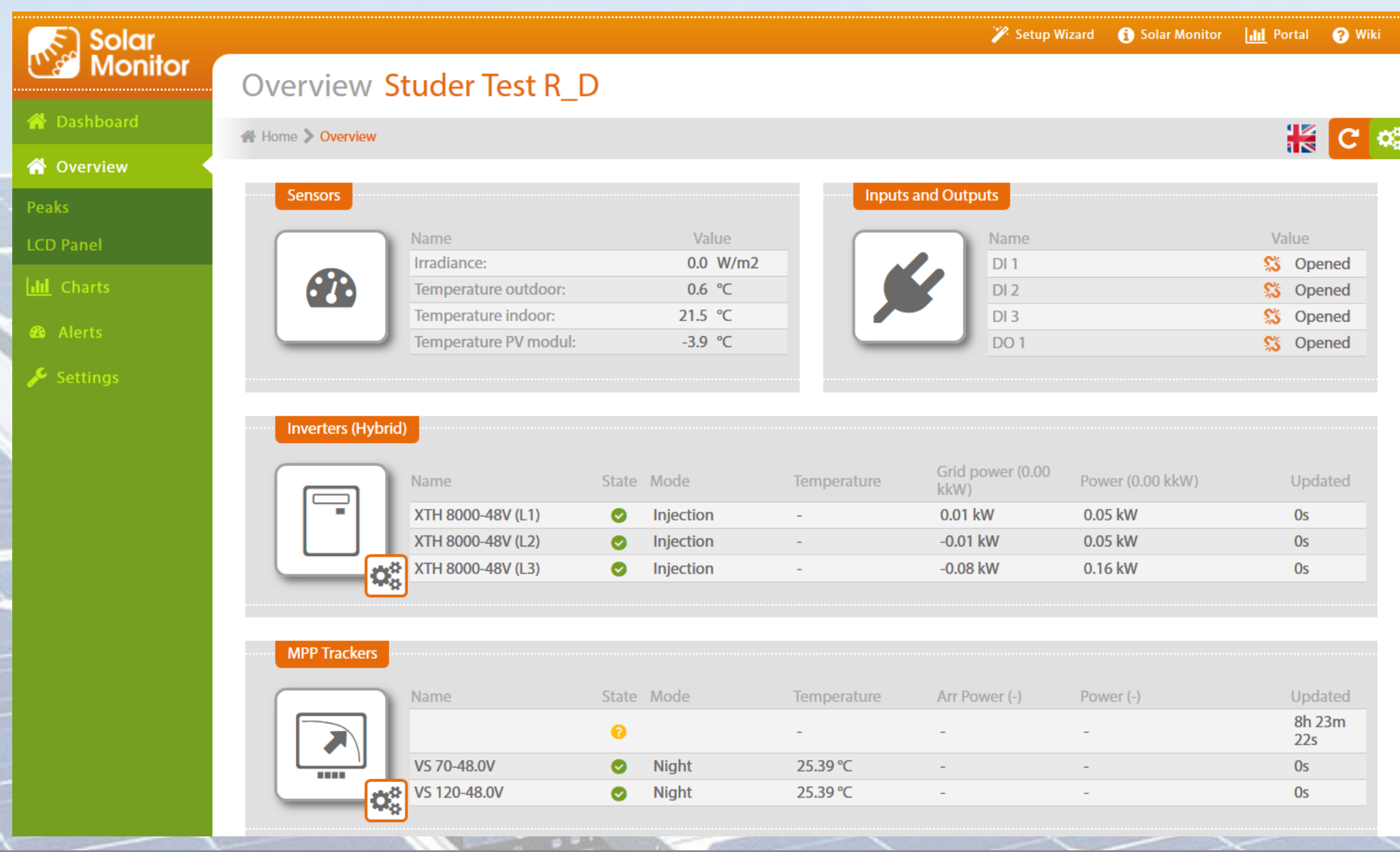

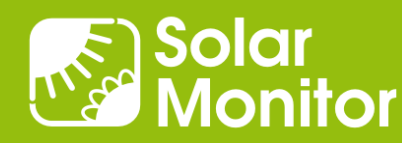

#### Ukázka grafu: večerní odběr, noční špička ~ noční proud

- Přehledná grafická prezentace nasbíraných dat
- Různé druhy dat (např. výroba a spotřeba el. energie, osvit a teplota FV panelů, přetoky do distribuční sítě) dokážeme graficky zobrazit do přehledných grafů.

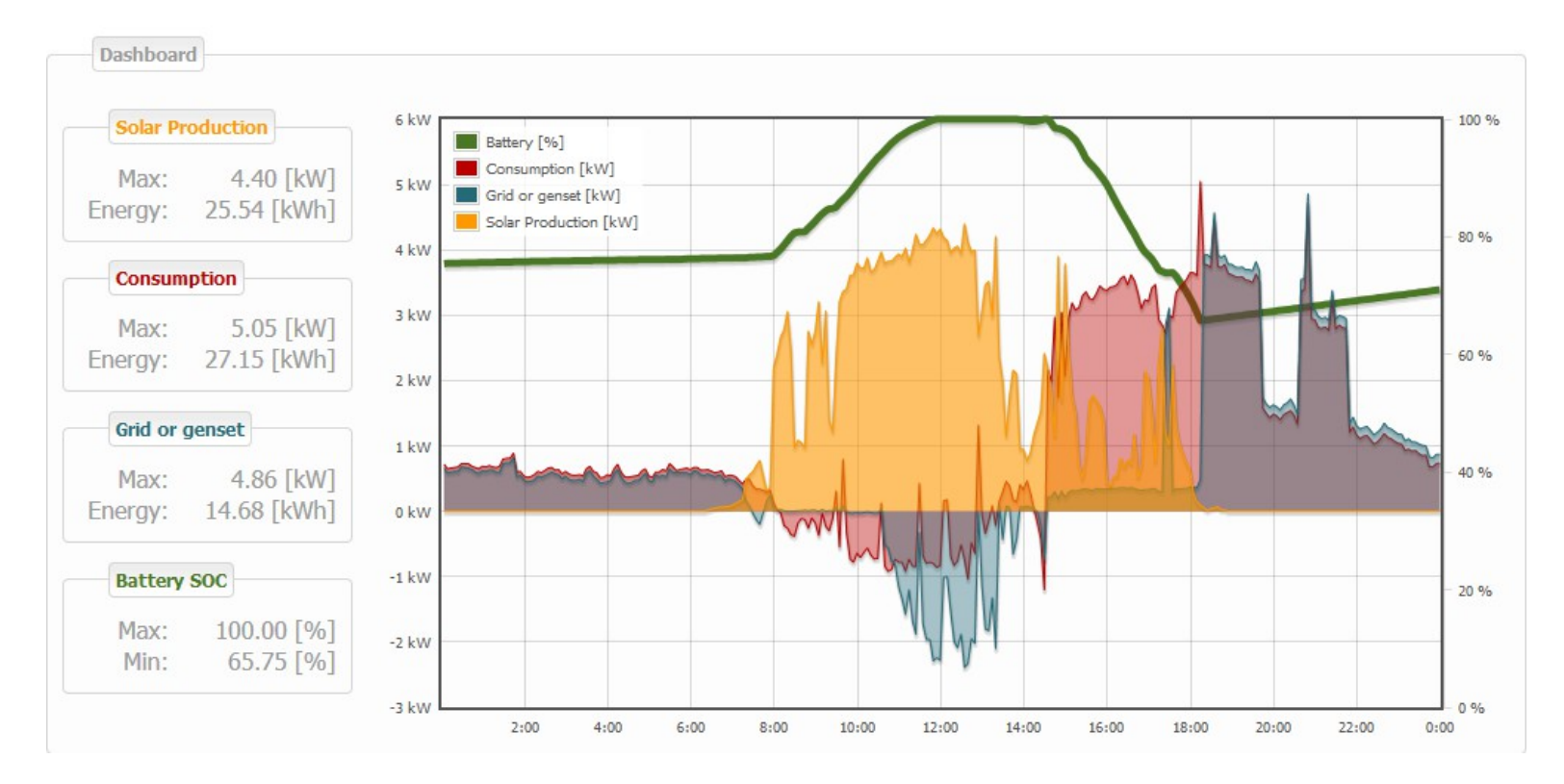

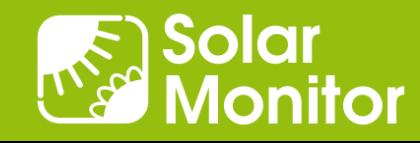

#### Ukázka grafu: totéž včetně následujícího dne, nabití bat.

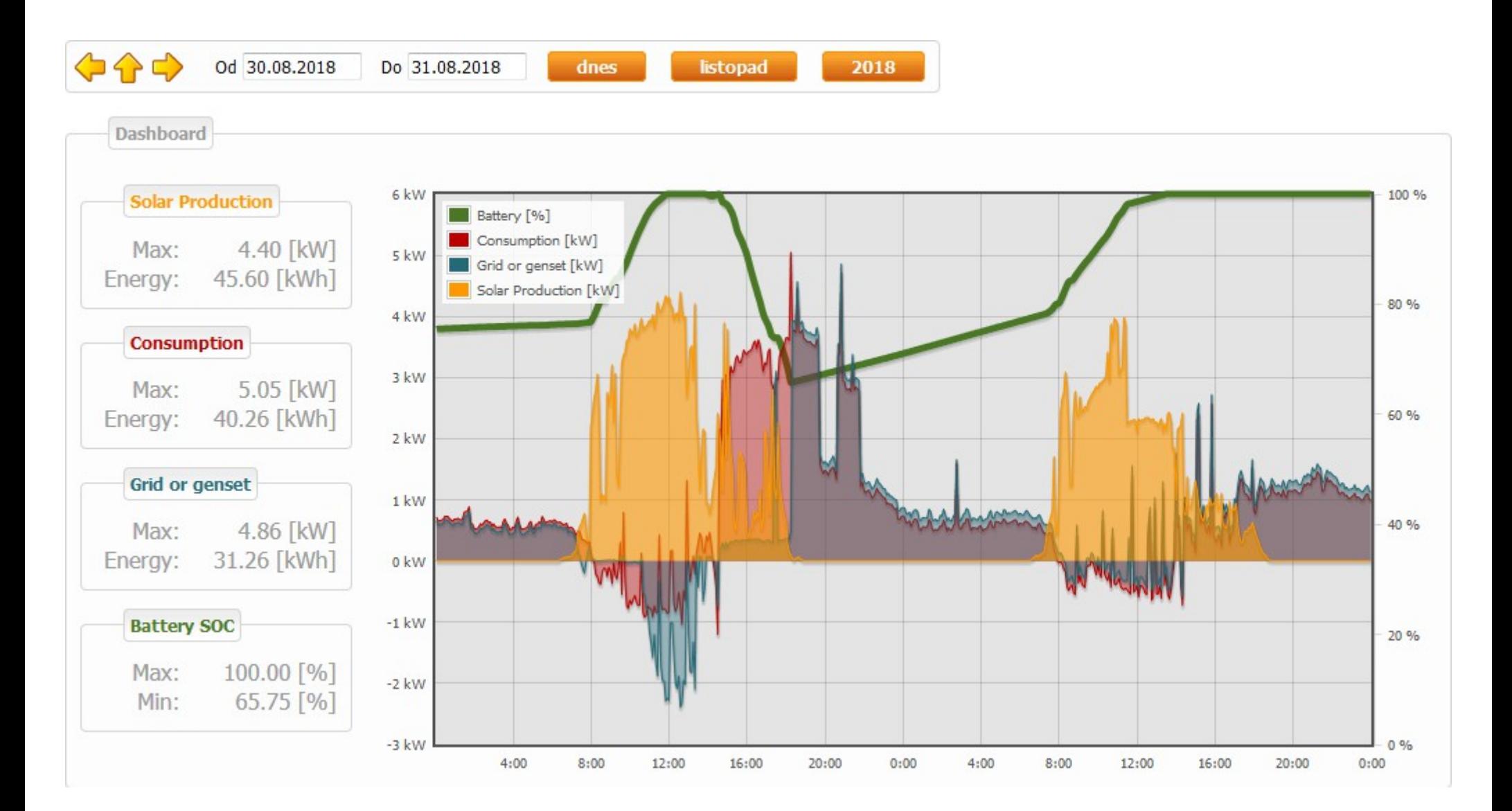

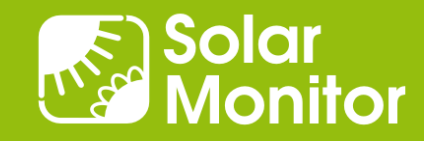

# Ekonomický přínos

- Úspora nákladů v případě výměny klíčových prvků (elektroměrů, střídačů…), nezávislost na jednom výrobci.
- Úspora času při vyhodnocování systémů díky přehledným grafům s více druhy dat.
- Neplacení pokut za přetoky do distribuční sítě díky řízení spotřeby elektrické energie.
- Zkrácení reakční doby na odstávku systému díky okamžitému hlášení e-mailem či SMS o chybách, vzniklých na kterémkoli ze sledovaných zařízení, včetně technického popisu zaslané chybové hlášky.
- Jen zlomek času programátora potřebný na implementování zcela nového prvku (střídače, elektroměru) do PLC v porovnání s programováním od nuly.

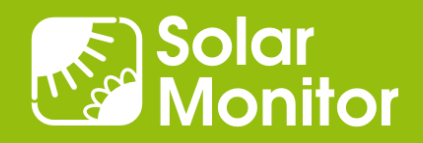

### Podporovaná zařízení

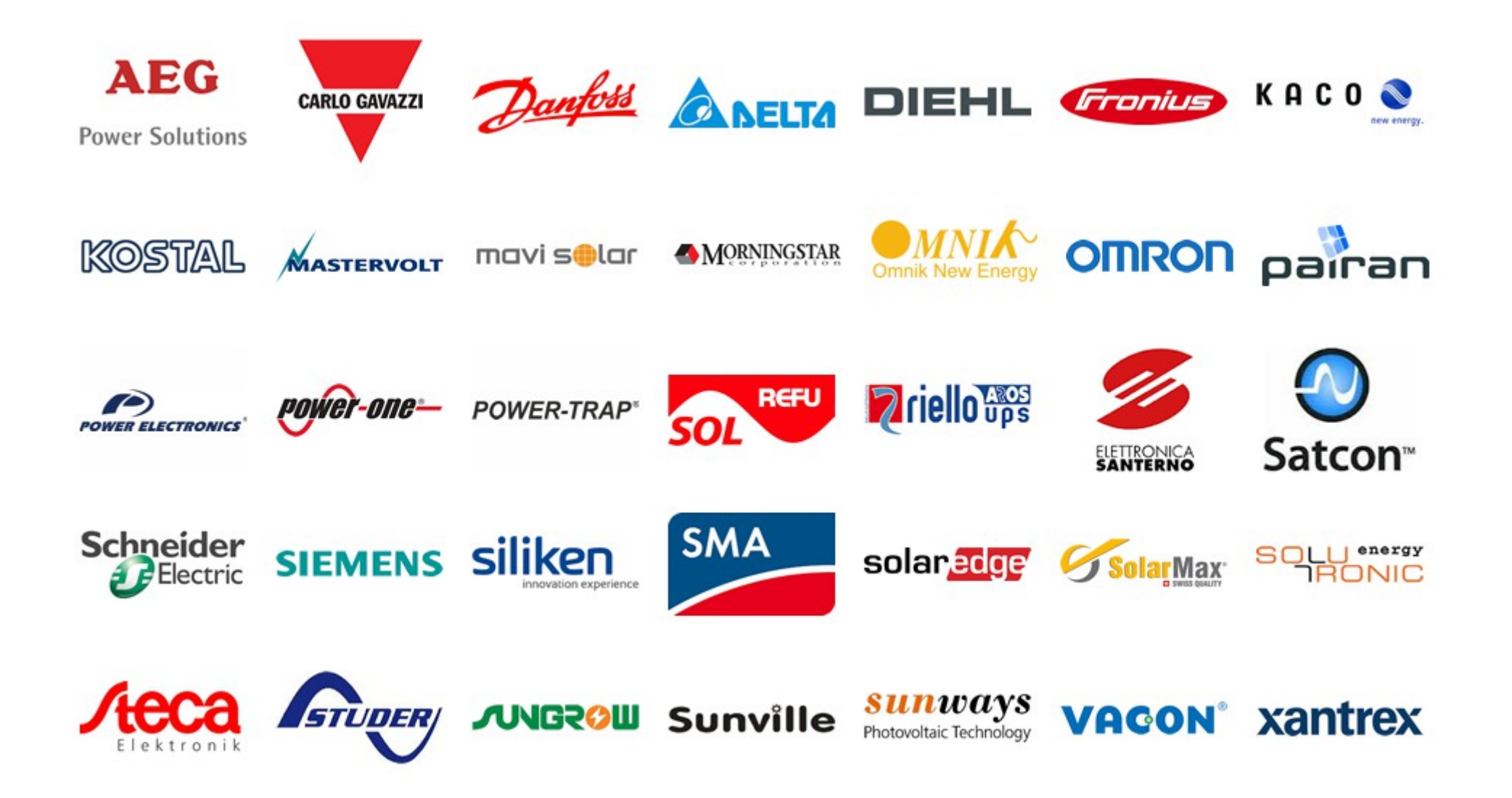

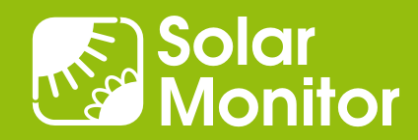

## Trocha historie

- Od roku 2009 (1997)
- · Modulární koncepce
- M2M rozhraní
- Snadnost použití (grafy)
- Univerzalita
- Reference

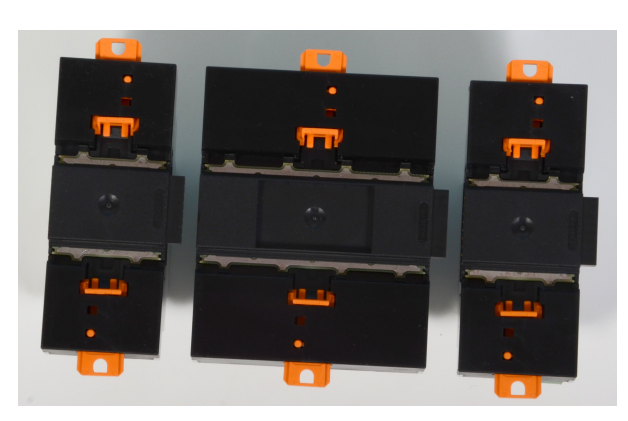

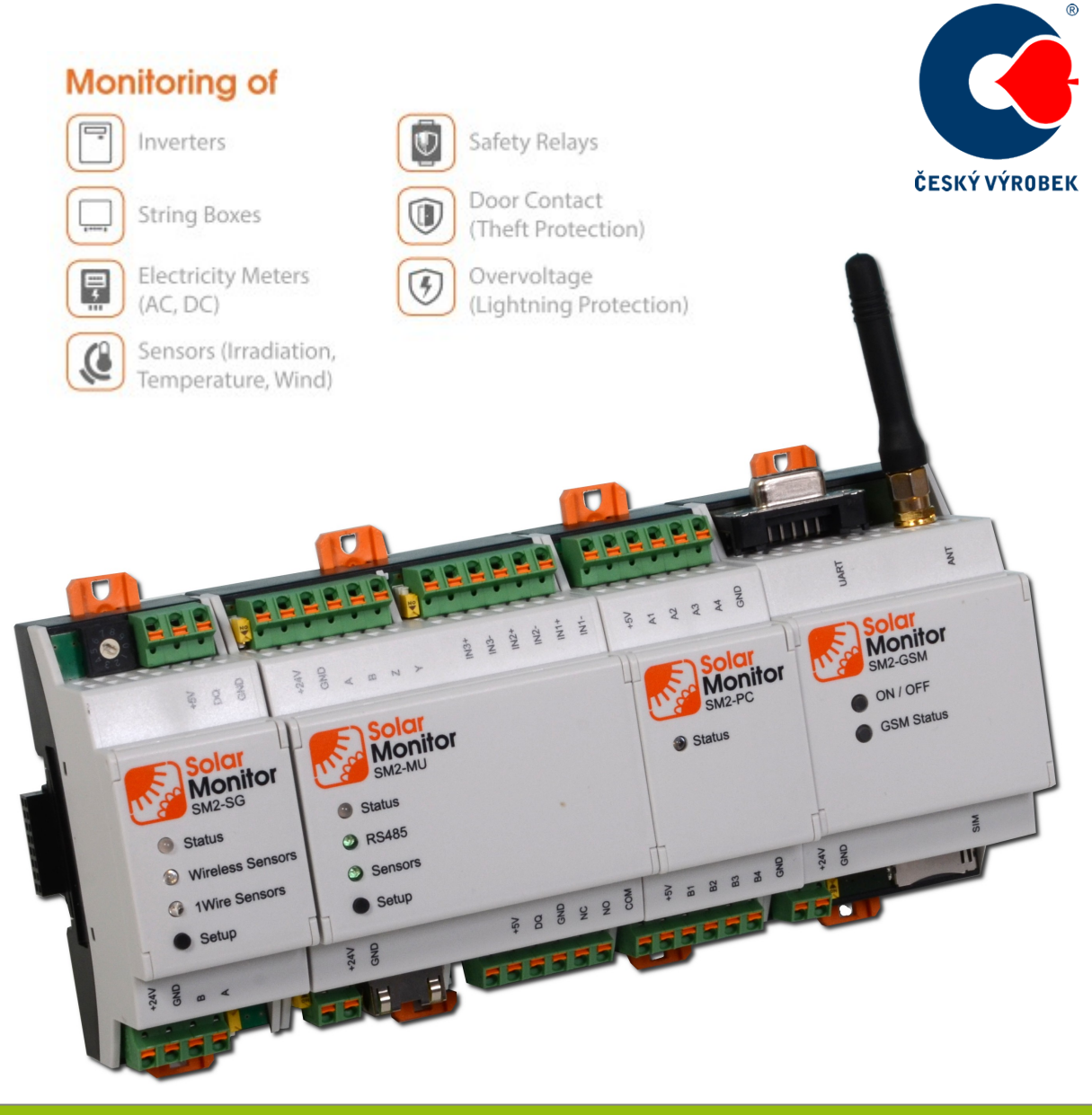

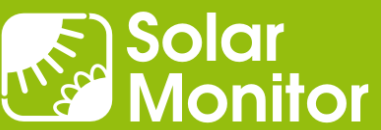

# Děkuji za pozornost.

#### Dušan Ferbas Solar Monitor s.r.o.

[dferbas@solarmonitor.cz](mailto:dferbas@solarmonitor.cz)

PLC knihovna:

[www.solarmonitor.cz/download/public/PLC\\_library/Foxtrot - Mosaic](https://www.solarmonitor.cz/download/public/PLC_library/Foxtrot%20-%20Mosaic/)

[shop.solarmonitor.cz](http://shop.solarmonitor.cz/)

plarmonito<del>r.</del>c

Solar<br>Monitor

# Solar Monitor – Oblasti použití

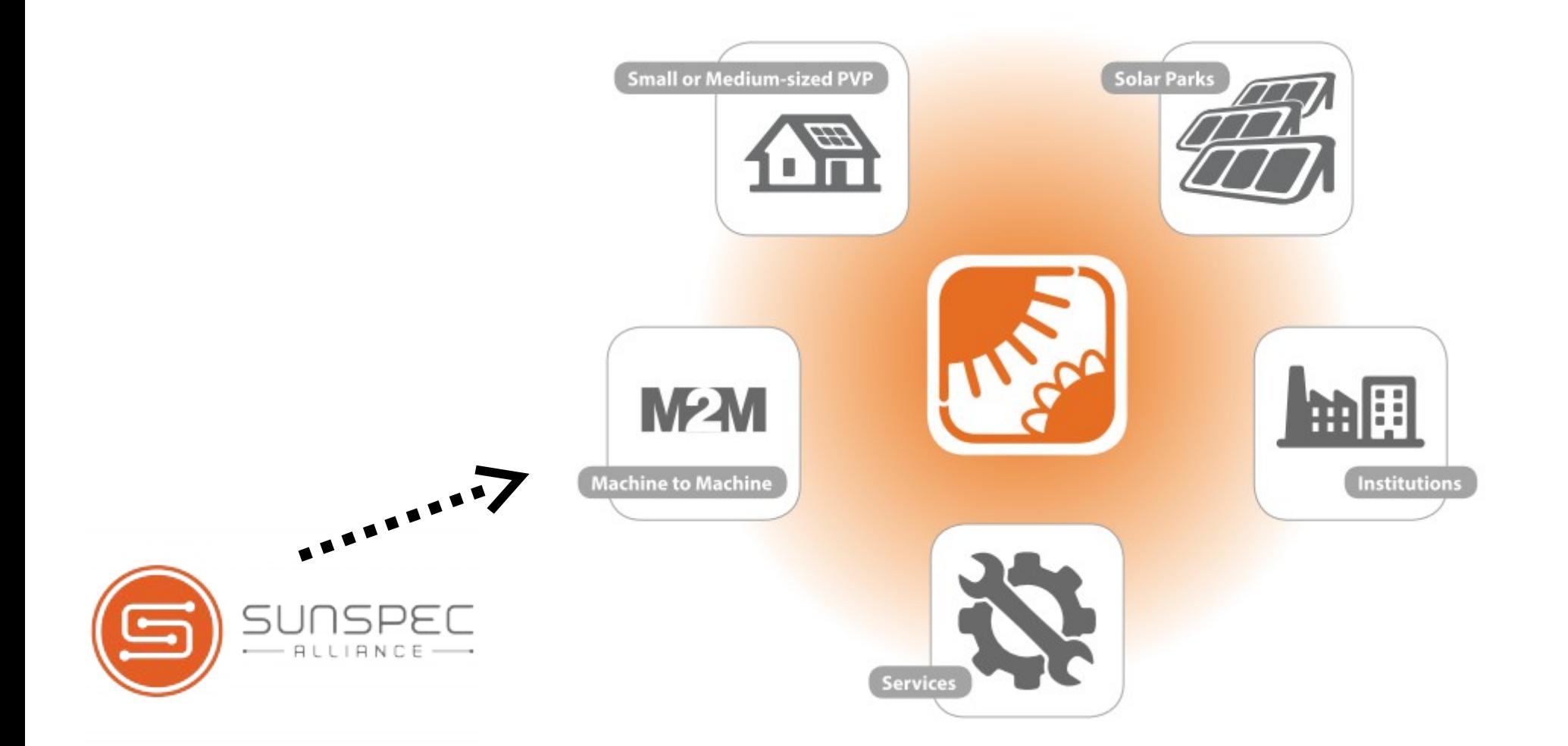

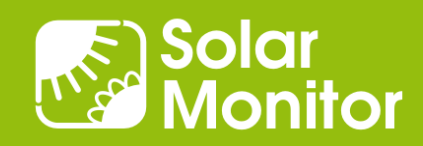

## Přehled M2M rozhraní (software)

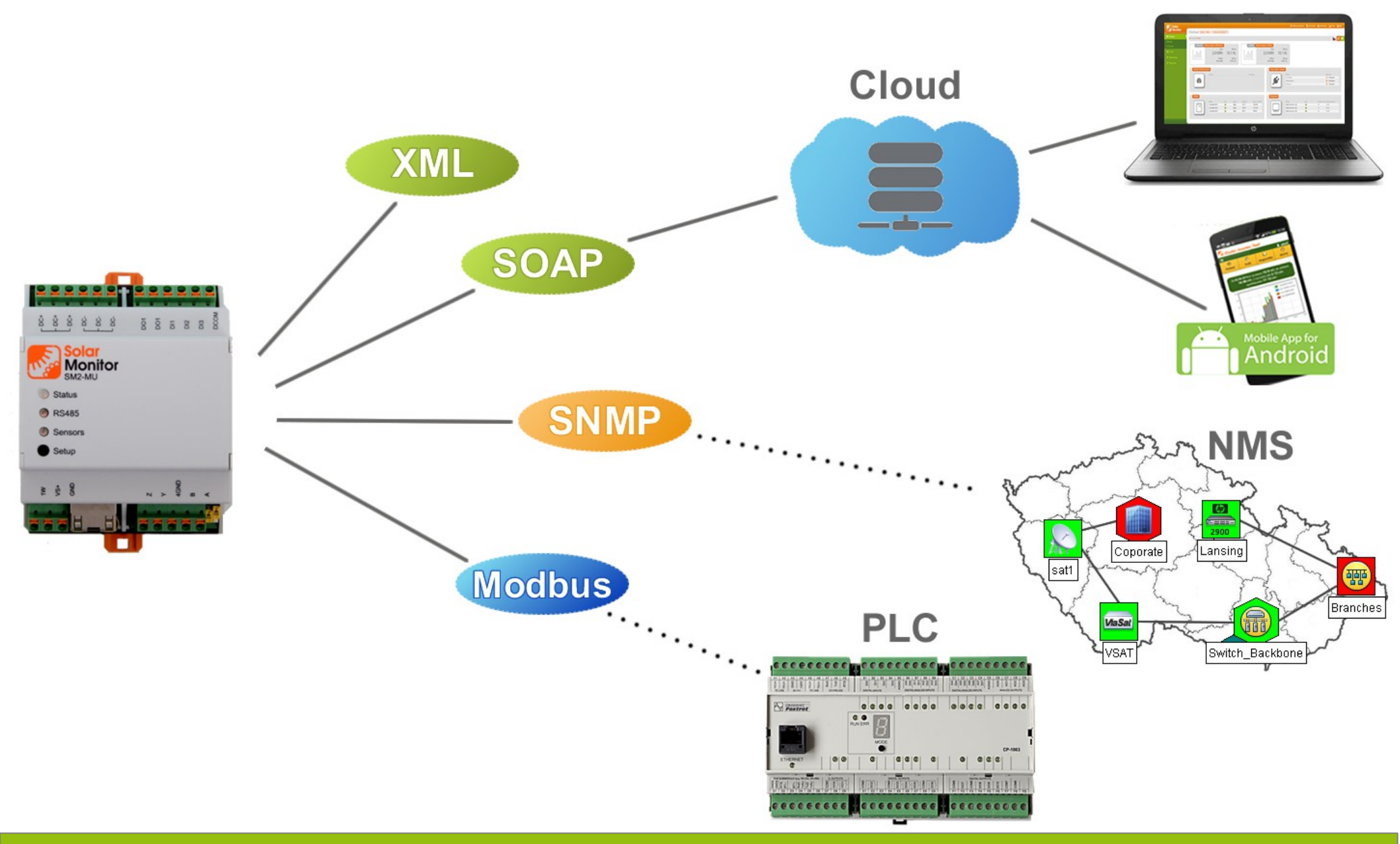

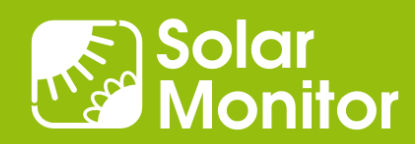

# SNMP – ukázka použití: Geografické mapy

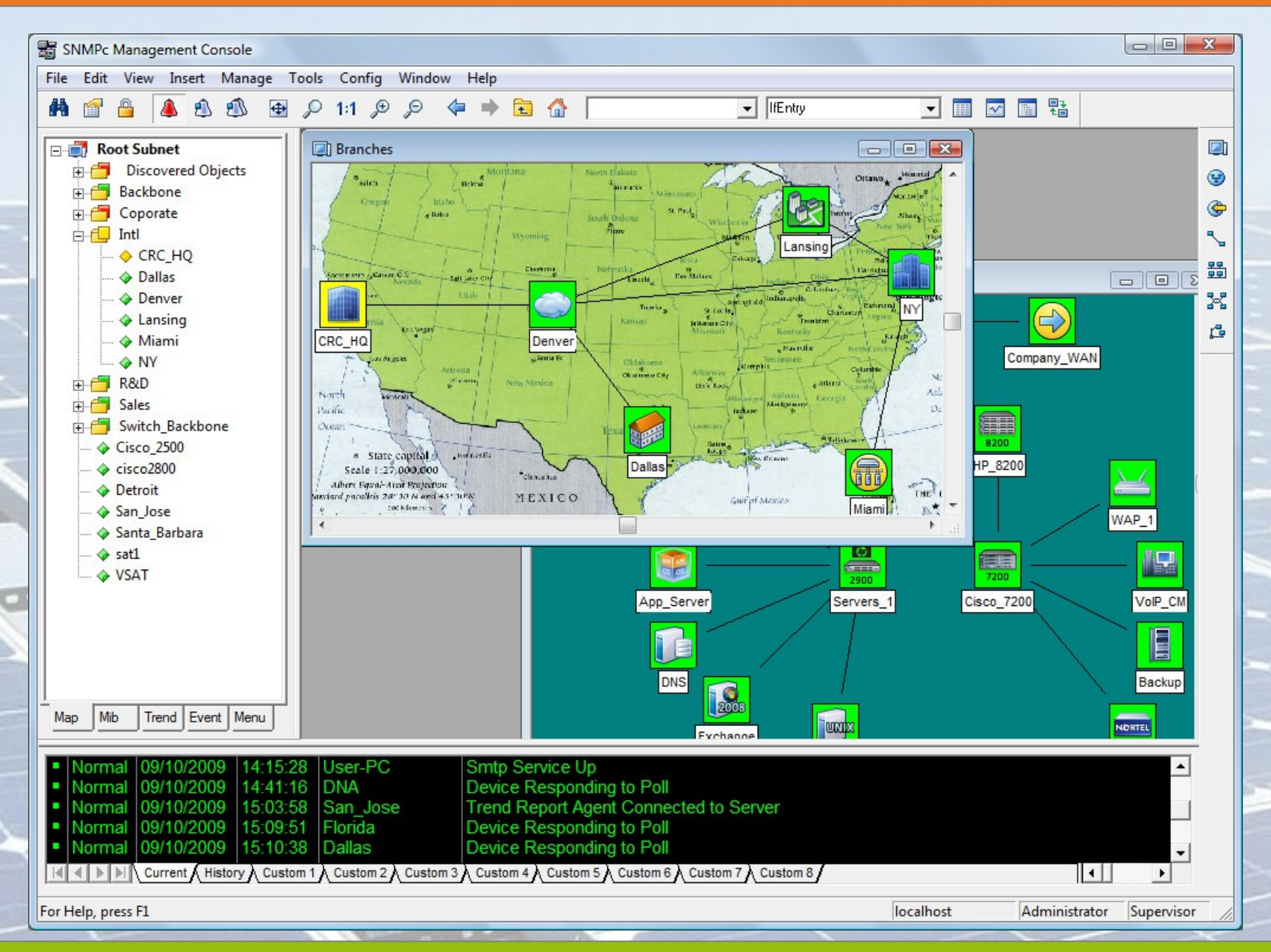

Solar<br>Monitor

#### Ukázka grafu: normální průběh, za dne bez odběru

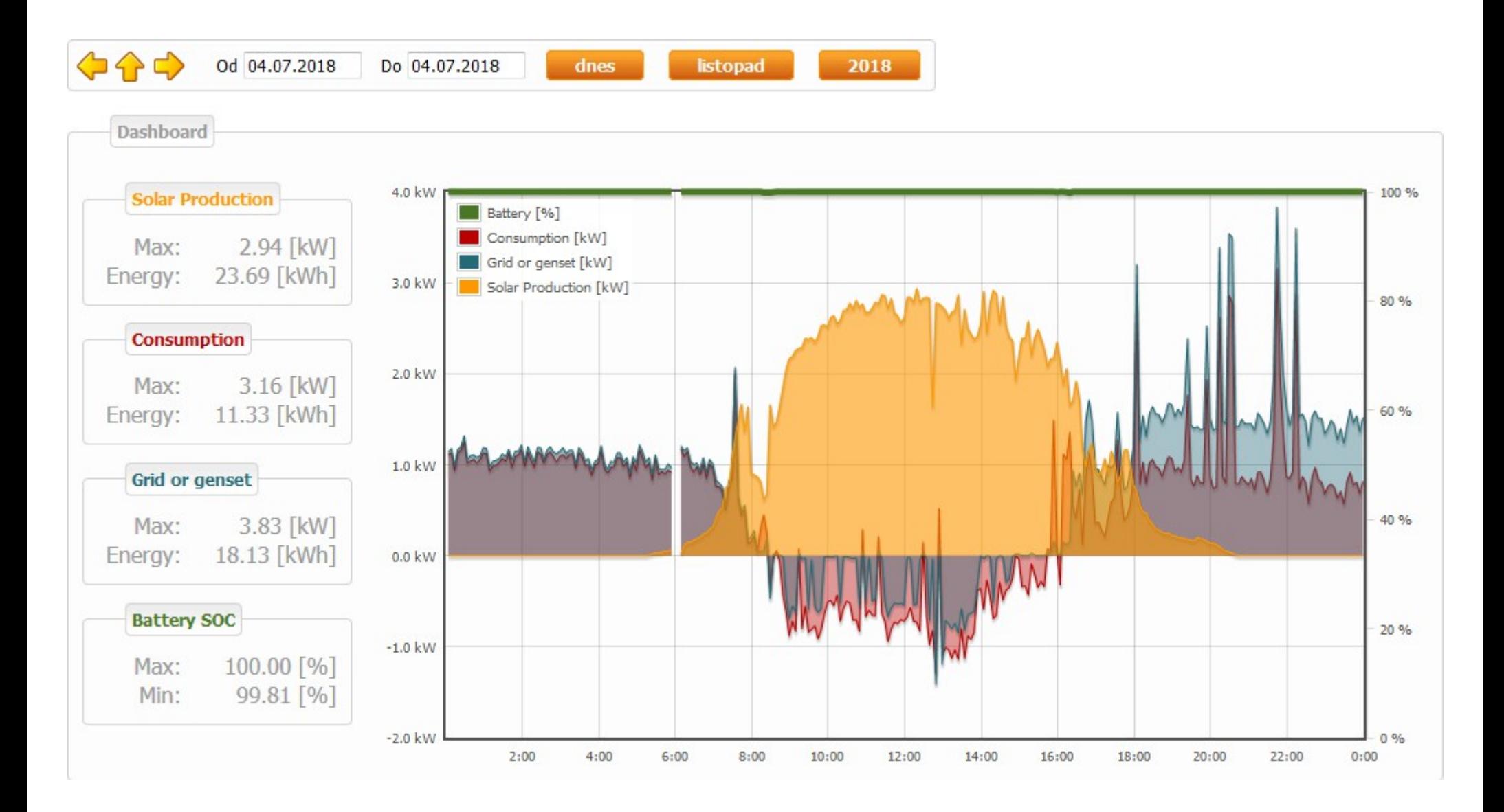

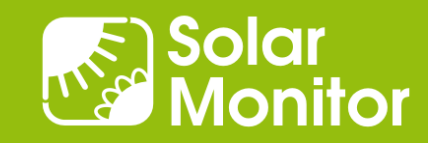

#### Ukázka grafu: normální průběh, odběr přes den

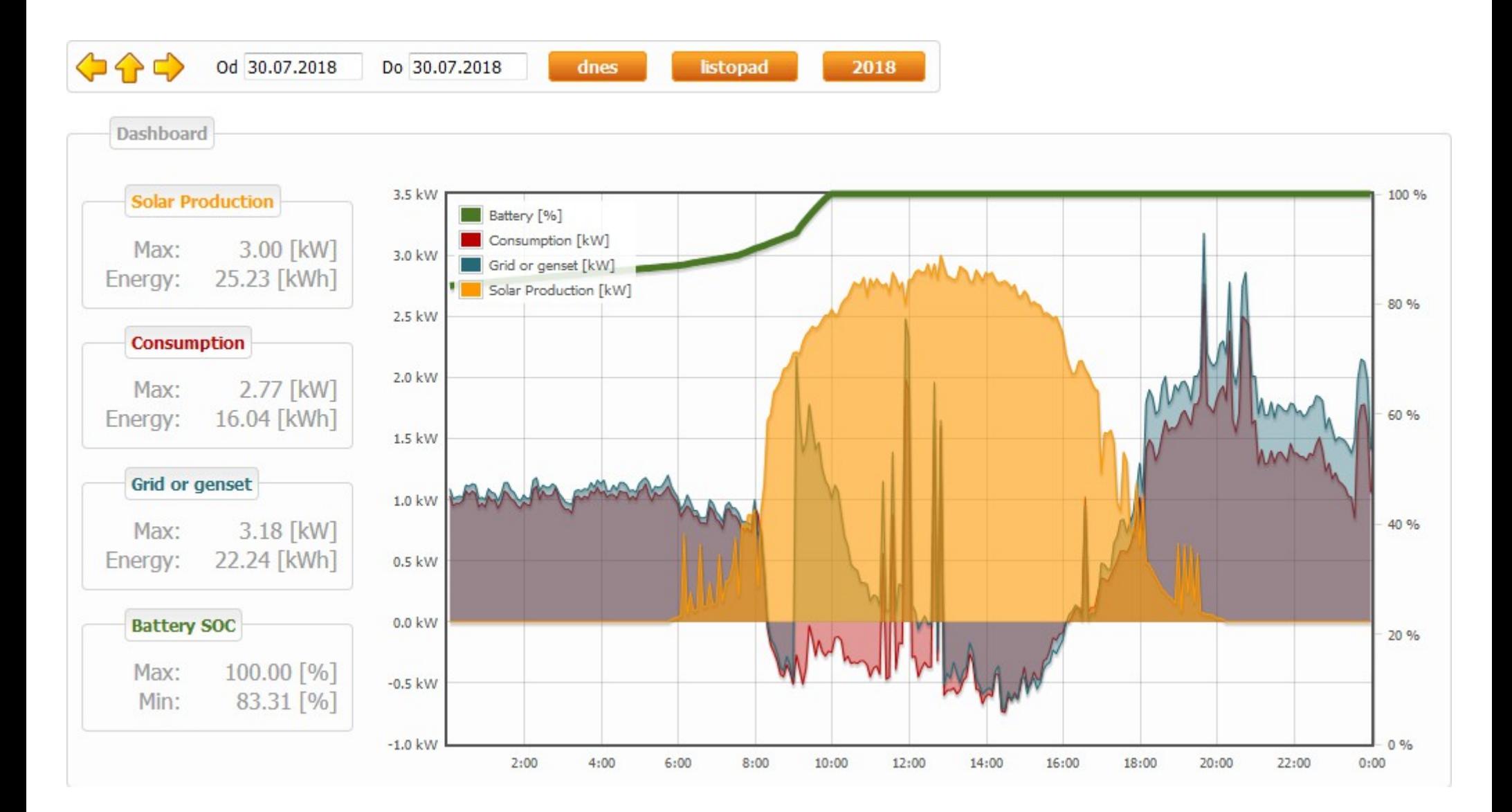

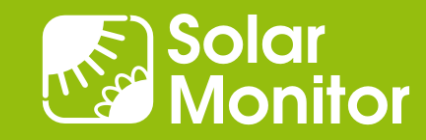

#### Ukázka grafu: rostoucí odběr přes den i večer = ?

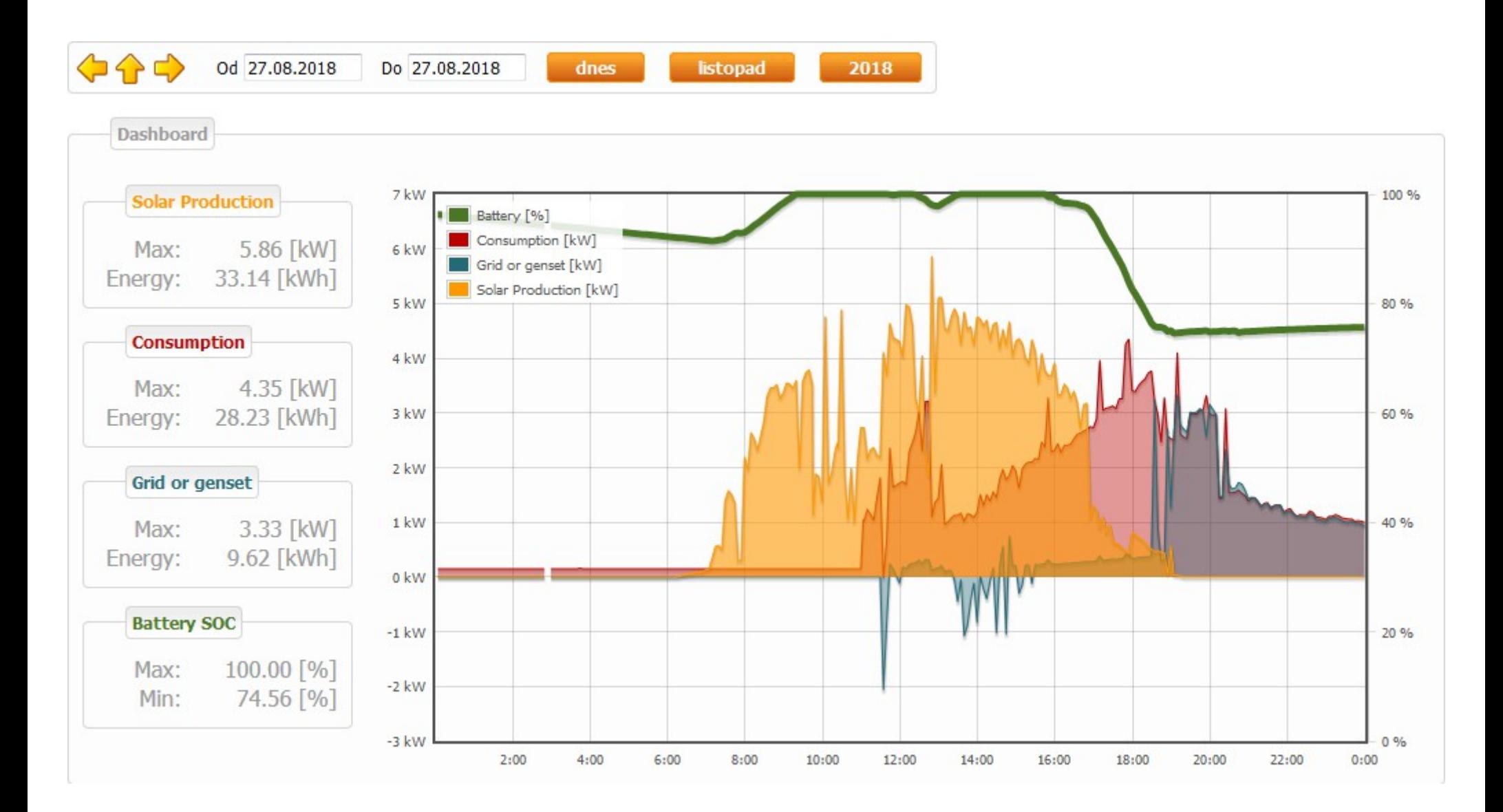

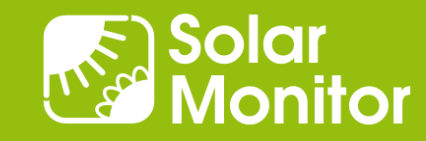

#### Ukázka grafu: odpolední zátěž vybíjí baterii, špičky

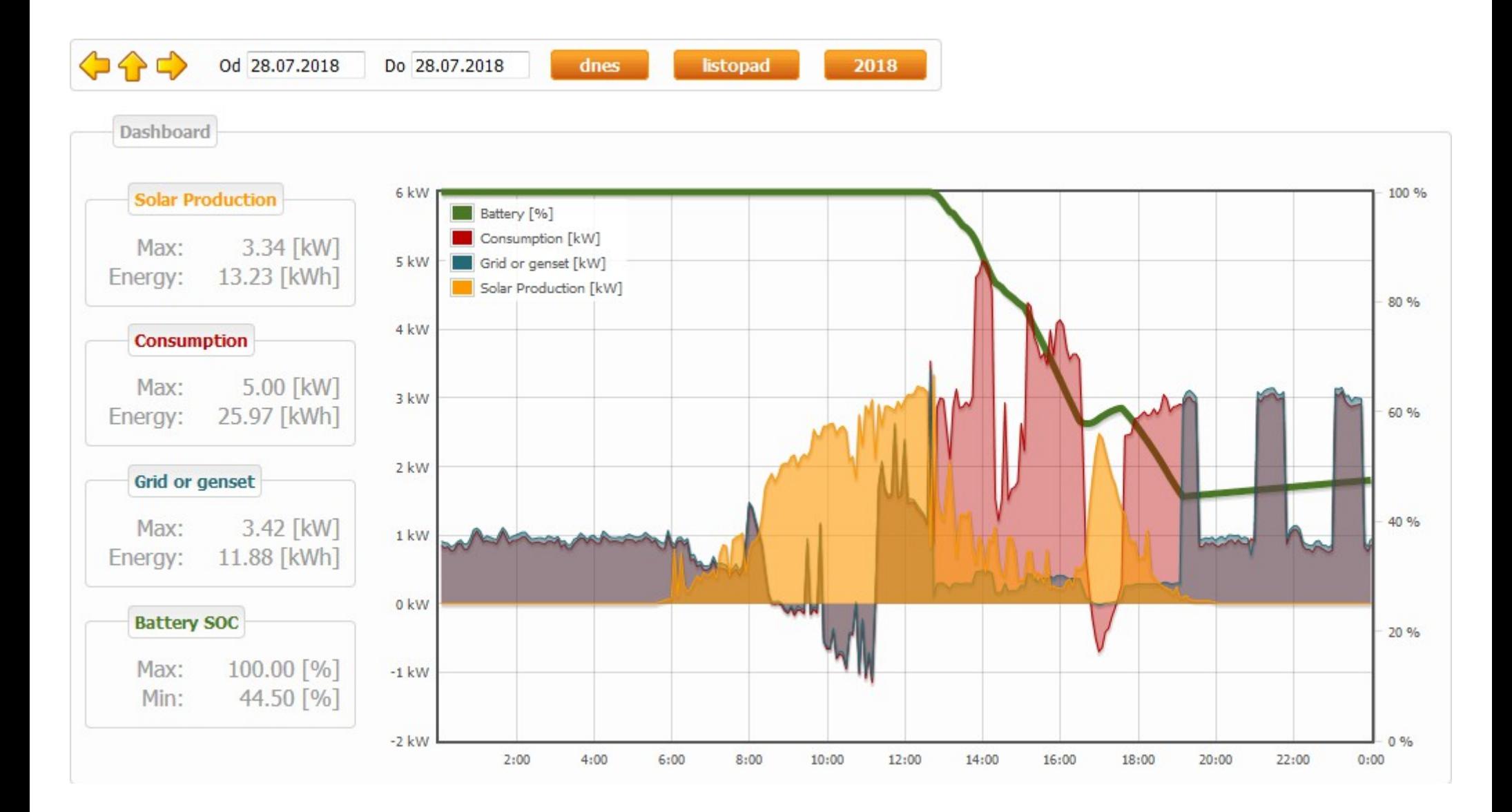

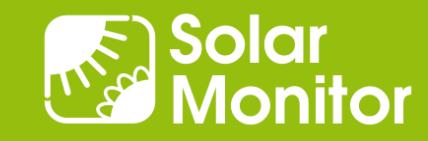